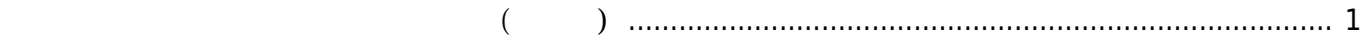

```
2023/07/21 05:33 1/2アップデート ファームウェア 作成(クロス)
"build firm E4xx.sh" 1):MA-E4xxroot@jetson:/home/kikuchi/work# ./build_firm_E4xx.sh
MA-E4xx series Firmware build script
usage: build_firm_E4xx.sh -k kernel_dir -r rootfs dir [-o firmware_file]
root@jetson:/home/kikuchi/work#
    -k : \overline{a}-r : root filesystem 2) 3)-o : 出力ファームウェアファイル名 (省略可: 省略時、カレントディレクトリ
   "firmware\_YYYYMMDD_hhmmss.img" (1998)
root@develop:/home/kikuchi/work# ./build_firm_E4xx.sh -k
../src/MAE4xx/linux-kernel -r mae4xx_xenial_rootfs -o
mae4xx xenial v3 0 0.img
MA-E4xx series Firmware build script
* kernelrelease: 4.4.30
   CHK include/config/kernel.release
   CHK include/generated/uapi/linux/version.h
   CHK include/generated/utsrelease.h
make[1]: 'include/generated/mach-types.h' is up to date.
   CHK include/generated/timeconst.h
   CHK include/generated/bounds.h
  CHK include/generated/asm-offsets.h
   CALL scripts/checksyscalls.sh
   CHK include/generated/compile.h
... 中略 ...
    crontab (107)
    ssh (110)
    messagebus (111)
    staff (50)
    scanner (112)
    adm (4)
* create initramfs ...
update-initramfs: Generating /boot/initrd.img-4.4.30
   adding: kernel.img (stored 0%)
   adding: kmod.img (stored 0%)
   adding: initramfs.img (stored 0%)
   adding: rootfs.img (stored 0%)
   adding: dtb.img (deflated 75%)
   adding: .config (deflated 77%)
```
\* Firmware filename: /home/kikuchi/work/mae4xx\_xenial\_v3\_0\_0.img done. please remove working directory '/home/kikuchi/work/build\_1521091637' manually. root@develop:/home/kikuchi/work#

 $ZIP$ 

root@develop:/home/kikuchi/work# unzip -l mae4xx\_xenial\_v3\_0\_0.img Archive: mae4xx xenial v3 0 0.img Length Date Time Name --------- ---------- ----- ---- 3647608 2018-03-15 14:29 kernel.img 593920 2018-03-15 14:29 kmod.img 2864520 2018-03-15 14:30 initramfs.img 70295552 2018-03-15 14:29 rootfs.img 27643 2018-03-15 14:29 dtb.img 100137 2018-03-15 14:29 .config --------- ------- 77529380 6 files

[1\)](#page--1-0) root [2\)](#page--1-0) MA-E4xx [3\)](#page--1-0) root

> From: <https://wiki.centurysys.net/>- **MA-X/MA-S/MA-E/IP-K Developers' WiKi**

Permanent link: **[https://wiki.centurysys.net/doku.php?id=mae4xx\\_devel:build\\_firmware:start](https://wiki.centurysys.net/doku.php?id=mae4xx_devel:build_firmware:start)**

Last update: **2019/04/18 15:28**